# Electronic Signature Field Download

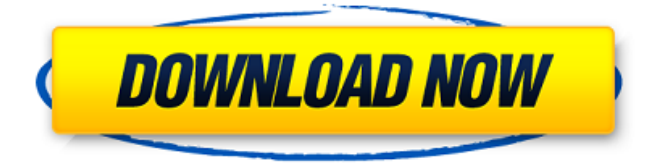

# **Electronic Signature Field Crack Activation Code**

The original version of E-Signature Field, which is a SharePoint add-in for adding a signature to SharePoint items or document properties or content. The product is also useful for workflow. You can control this utility remotely using a console application. The following are the main features of Electronic Signature Field Product Key: Field Type: Field Type: 1. Attachments: This field type adds the signature to the PDF attachments that contain a Microsoft Word or Microsoft PowerPoint file. 2. Documents: This field type adds the signature to the document properties including the title and the description. 3. Document Version: This field type adds the signature to the document properties including the title, the description, the document version, and Microsoft Publisher version. 4. Documents: This field type adds the signature to document properties including the title, the

description, Microsoft Publisher version, and the URL. 5. Folder: This field type adds the signature to the document properties including the title, the description, the Microsoft Publisher version, and the URL. 6. Fields: This field type adds the signature to all items with the specified field. You can add up to 50 fields. 7. Document Title: This field type adds the signature to document properties including the title, the description, and the document version. 8. Property: This field type adds the signature to document properties including the title, the description, the Microsoft Publisher version, the URL, and the file type. 9. Items: This field type adds the signature to the items. You can specify the items and the fields to which the signature shall be attached. 10. List: This field type adds the signature to the list items. You can specify the list and the fields to which the signature shall be attached. 11. List Item: This field type adds the signature to the list items. You can specify the list and the list items. 12. List List: This field type adds the signature to the list properties including the title, the description, the document version, and the URL. 13. Lists: This field type adds the signature to the lists. You can specify the lists and the list items. 14. Lists List: This field type adds the signature to the lists and the list items. You can specify the lists and the list items. 15. Microsoft Publisher: This field type adds the signature to the document properties including

#### **Electronic Signature Field Full Version PC/Windows 2022 [New]**

Provides a standard, built-in way of creating a digital signature for documents in an Office 365 environment. Very easy to use, set up and administer. Uniquely, it works by utilizing Microsoft's Office document compression in conjunction with Windows Integrated Authentication. This allows a user to digitally sign a document as opposed to memorize a password to access the document in question. Can be used in environments that have Azure AD Single Sign On. Provides Microsoft's On-Premise Enterprise level of digital signature auditing and verification. Can be leveraged to add digital signatures to file attachments. Individual users must be assigned a signing key. It is distributed via the signing vault. This key must be stored on the local desktop/laptop of the signed user. If the user has not been provided a signing key, a new key can be generated manually or automatically. The ability to sign a document with a single click or automatic by using e-mail. Exchange Online can be used as a Signing Destination. Can be used with Single Sign On. This information also is very useful in case you are looking for a SharePoint solution that is looking to offer you the capacity of including the Digital Signature option in SharePoint Online. Personally, I would pay a visit to the Electronic Signature Field website and take a look at what the tool can offer to you. Share this: Like this: The topic of confusion in the IT industry is a concept that is rather obvious. In the recent past years, Microsoft Office users have been relying on their account passwords to access Office 365, Office 2016, and Office 2013. In case they had Microsoft Office 2016, it was not advisable to store the Office version on the same computer as the one where the Office 365 account is created. In case the users forget their Office 2016 license, it is best to have a back-up machine dedicated to this purpose. If the user's Office 2016 license is misplaced, they would not be able to access it. In that case, they would be dependent on a Microsoft support technician. The first part is to download a Microsoft Office 2016 product key from one of these sites and put it on the back-up machine. Now, when you launch the Office 2016 version, it will

prompt you to enter the Office license key. When this happens, you will be prompted to enter a valid backup license key that 09e8f5149f

### **Electronic Signature Field**

Why use Electronic Signature Field? Electronic Signature Field is one of those SharePoint products that you shouldn't go without because it has a few business applications for your business. Using it is a breeze, as if you have only one, at any given moment there are 13 fields available to you. You may want to also be aware of the fact that you can associate additional signing methods such as Windows Integrated Authentication, as well as use hand-written signatures, as well as Active Directory usernames and passwords. After installing Electronic Signature Field, it becomes available on all the items you deem as needing a digital signature. If you need to add additional signing methods, simply click on the field, select the type of signing method you want to use, and click Next. When you are done, you can verify that the signing procedure has been carried out correctly by clicking on the field itself, clicking on the verification link located on top of the text box, and afterwards clicking on the checkbox button "Verify Signature". Featured Posts We at HostingAdvice, in case you have not been following it recently, have been covering a lot of news regarding Spectre and Meltdown vulnerabilities affecting countless servers and systems worldwide. I… Read more... If you are running a WordPress website, making every effort to be PCI compliant is in your best interest. In fact, as a business owner, it is in your best interest to go even beyond the basics, and be on the… Read more... If you use a Flash-based website at all, whether you need to host the content yourself or you are hosting it on a third-party host, you should know that they are all vulnerable to a vulnerability known… Read more... If you or your clients are using WordPress, you are probably aware of a critical vulnerability that was recently discovered in that content management system. Despite this, many websites remain… Read more... Many small business owners are completely unaware of the fact that they are the perfect target of a cyberattack. Their target could be to steal their company's funds in order to get a hold of their bank account or… Read more... For those who are looking to improve their end-user experience on their websites, there are a variety of things that they can do to achieve their desired result. While there are plenty of things… Read more...Q: Use bootstrap 5 Carousel as modal I

#### **What's New In Electronic Signature Field?**

Electronic Signature Field for Windows SharePoint Services 3.0 Electronic Signature Field Version 3.0 for Windows SharePoint Services 3.0 is a utility that offers a set of services to help you create electronic signatures for SharePoint items, document properties and content. By means of the utility, you may install and use a variety of digital signers available on the market (Windows Integrated Authentication (WIA), Active Directory, Topaz, Handwritten signature), as well as write a specific signature to use in conjunction with SharePoint item or document properties. Signatures are kept in a highly secure registry key and are encrypted. Sharing and Signature Creation: The SharePoint objects that can be signed include list items, document versions, and document properties. Document properties, such as Last Modified, Modified By, and Created By, can be signed to be helpful to

SharePoint administrators in the process of tracking down users that edited the information. The utility also offers the following sign providers: Windows Integrated Authentication (WIA) Active Directory Topaz Handwritten Signature Supported Sign Providers: Windows Integrated Authentication (WIA) Active Directory Topaz Handwritten Signature Supported Documents: List Items Document Versions Document Properties Supported List Types: List Document Supported versions: Office 2003 Office 2007 Office 2010 Benefits Supports Windows Integrated Authentication (WIA) Active Directory Topaz Handwritten Signature Supported List Types: List Document Versions: Office 2003 Office 2007 Office 2010 Supported: SharePoint Objects Options: Create a hash of the modified/created document Filter modifications from list items: Specify the hexadecimal string of the hash Show the thumbnail of the list item to be signed Log changes of the list item version to a log file  $&#</math>$ 

## **System Requirements:**

64-bit Processor: Intel Core i5-2500K 3.3 GHz/AMD Phenom II X4 805e 3.3 GHz Intel Core i5-2500K 3.3 GHz/AMD Phenom II X4 805e 3.3 GHz Memory: 8GB RAM 8GB RAM Graphics: NVIDIA GeForce GTX 780 2GB or ATI Radeon HD 7850 2GB NVIDIA GeForce GTX 780 2GB or ATI Radeon HD 7850 2GB DirectX: Version 11 Version 11 Network: Broadband Internet connection As you

[https://thedivahustle.com/wp-content/uploads/2022/06/Ocean\\_Mail\\_ID\\_Activation\\_Key.pdf](https://thedivahustle.com/wp-content/uploads/2022/06/Ocean_Mail_ID_Activation_Key.pdf) <https://vivalafocaccia.com/wp-content/uploads/2022/06/Macropedia.pdf> [https://www.incubafric.com/wp](https://www.incubafric.com/wp-content/uploads/2022/06/Opener_Pro__Crack__With_License_Code_PCWindows_March2022.pdf)[content/uploads/2022/06/Opener\\_Pro\\_\\_Crack\\_\\_With\\_License\\_Code\\_PCWindows\\_March2022.pdf](https://www.incubafric.com/wp-content/uploads/2022/06/Opener_Pro__Crack__With_License_Code_PCWindows_March2022.pdf) <https://globalecotourismnews.com/wp-content/uploads/2022/06/janlau.pdf> <http://www.anastasia.sk/?p=250092> [https://corosocial.com/upload/files/2022/06/afrFsdAfIlIDu2jTAyaC\\_08\\_bf36e2e3baa470b94cf909dd8](https://corosocial.com/upload/files/2022/06/afrFsdAfIlIDu2jTAyaC_08_bf36e2e3baa470b94cf909dd842a2e78_file.pdf) [42a2e78\\_file.pdf](https://corosocial.com/upload/files/2022/06/afrFsdAfIlIDu2jTAyaC_08_bf36e2e3baa470b94cf909dd842a2e78_file.pdf) [http://thebluedispatch.com/wp](http://thebluedispatch.com/wp-content/uploads/2022/06/ODF_Viewer__Crack__Free_Download_MacWin.pdf)[content/uploads/2022/06/ODF\\_Viewer\\_\\_Crack\\_\\_Free\\_Download\\_MacWin.pdf](http://thebluedispatch.com/wp-content/uploads/2022/06/ODF_Viewer__Crack__Free_Download_MacWin.pdf) <https://www.teenzglobal.org/wp-content/uploads/2022/06/yulkael.pdf> [https://jameharayan.com/2022/06/08/imgburn-nlite-addon-crack-free-license-key-download-pc](https://jameharayan.com/2022/06/08/imgburn-nlite-addon-crack-free-license-key-download-pc-windows/)[windows/](https://jameharayan.com/2022/06/08/imgburn-nlite-addon-crack-free-license-key-download-pc-windows/) <http://www.advisortic.com/?p=26367> [https://nutacademia.com/wp-content/uploads/2022/06/AVG\\_Rescue\\_CD.pdf](https://nutacademia.com/wp-content/uploads/2022/06/AVG_Rescue_CD.pdf) <http://fajas.club/2022/06/08/drugformatica-crack-registration-code-free-download-april-2022/> <https://thebrothers.cl/do-passwort-generator-registration-code-free-for-windows/> [https://atlasgoldjewellery.com/2022/06/08/internet-email-and-phone-number-extractor-5-1-2-23-full](https://atlasgoldjewellery.com/2022/06/08/internet-email-and-phone-number-extractor-5-1-2-23-full-product-key-for-pc-latest-2022/)[product-key-for-pc-latest-2022/](https://atlasgoldjewellery.com/2022/06/08/internet-email-and-phone-number-extractor-5-1-2-23-full-product-key-for-pc-latest-2022/) <http://antiquesanddecor.org/?p=4973> <https://boldwasborn.com/egor-039s-graphing-calculator-crack-license-keygen-win-mac-2022/> <http://simmico.ca/2022/06/08/night-lights-theme-crack-torrent-activation-code-free/> <https://learnpace.com/wp-content/uploads/2022/06/HtmlDocMerge.pdf> <https://hanffreunde-braunschweig.de/baseball-scorebook-crack-full-product-key-for-pc/>

[https://www.hubeali.com/wp-content/uploads/Photo\\_Anonymizer\\_Crack\\_For\\_PC.pdf](https://www.hubeali.com/wp-content/uploads/Photo_Anonymizer_Crack_For_PC.pdf)